**UNIVERSIDAD AUTÓNOMA JUAN MISAEL SARACHO FACULTAD DE CIENCIAS Y TECNOLOGÍA CARRERA DE INGENIERÍA INFORMÁTICA**

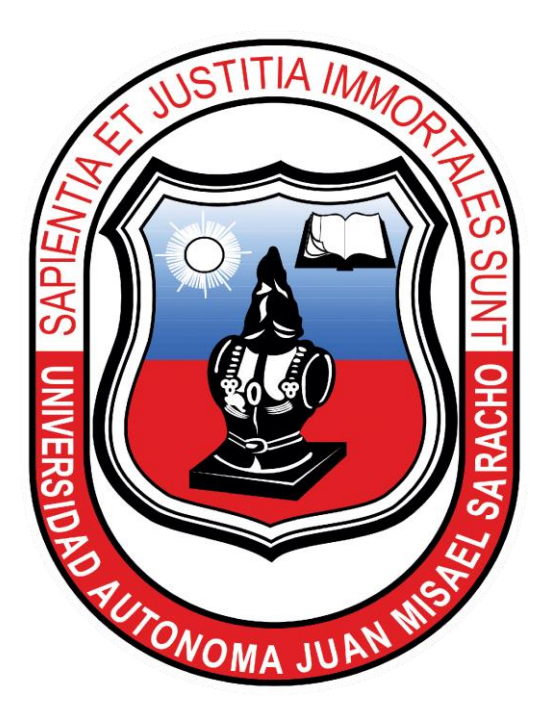

## **MEJORAMIENTO DEL CONTROL DE LOS PROCESOS DE LA FASE PRE Y POST ANALÍTICA DEL LABORATORIO CLÍNICO UAJMS APLICANDO LAS TIC**

**Por:**

#### **JOSE MILTON FLORES VARGAS**

Trabajo de Grado presentado a consideración de la "UNIVERSIDAD AUTÓNOMA

JUAN MISAEL SARACHO", como requisito para obtener el grado Académico de Licenciatura en Ingeniería Informática.

Gestión 2020

Tarija - Bolivia

#### **Dedicatoria**

A Dios, porque siempre ha estado a mi lado dándome fuerzas, levantándome y guiando mi vida

### Indice de contenido

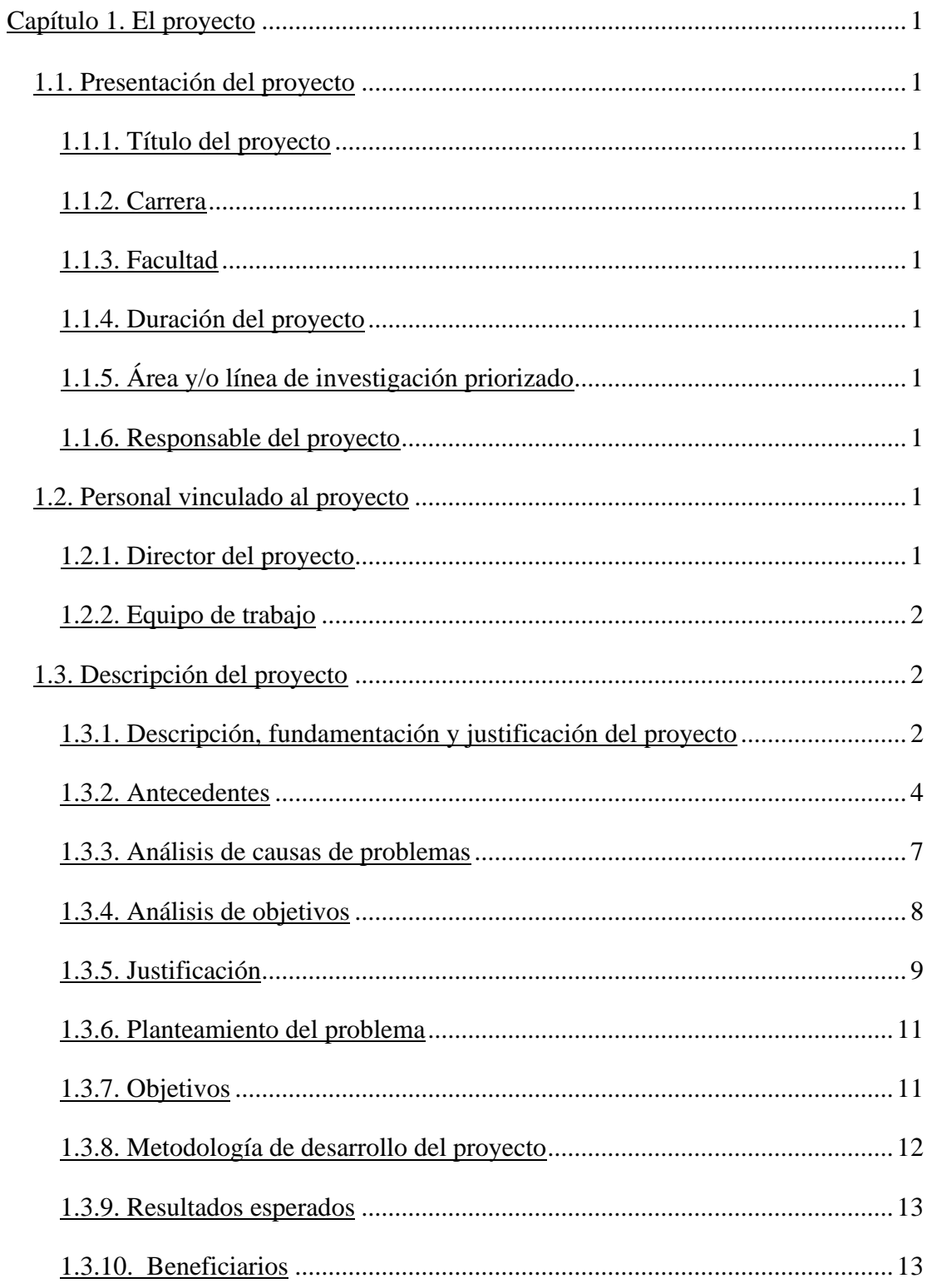

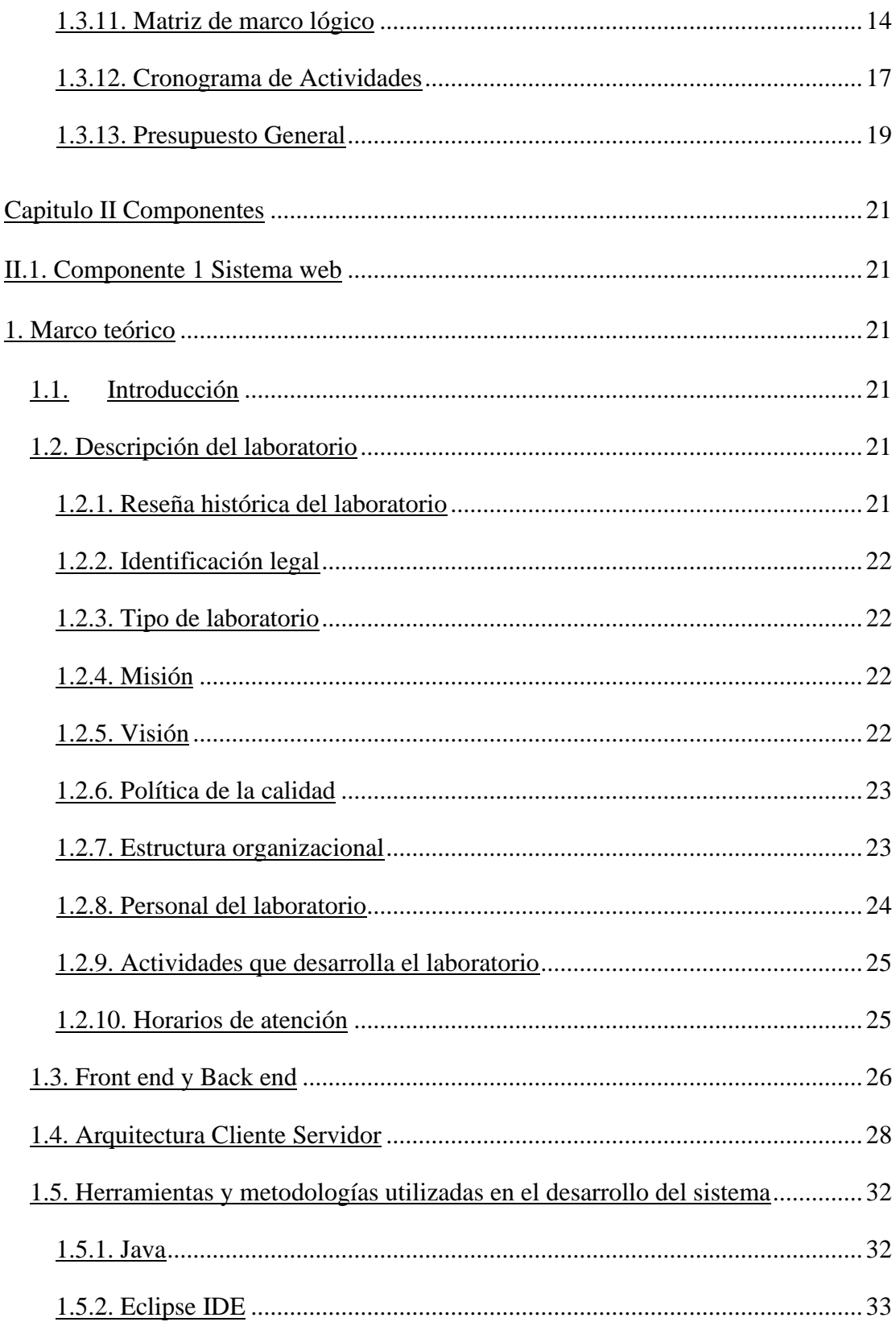

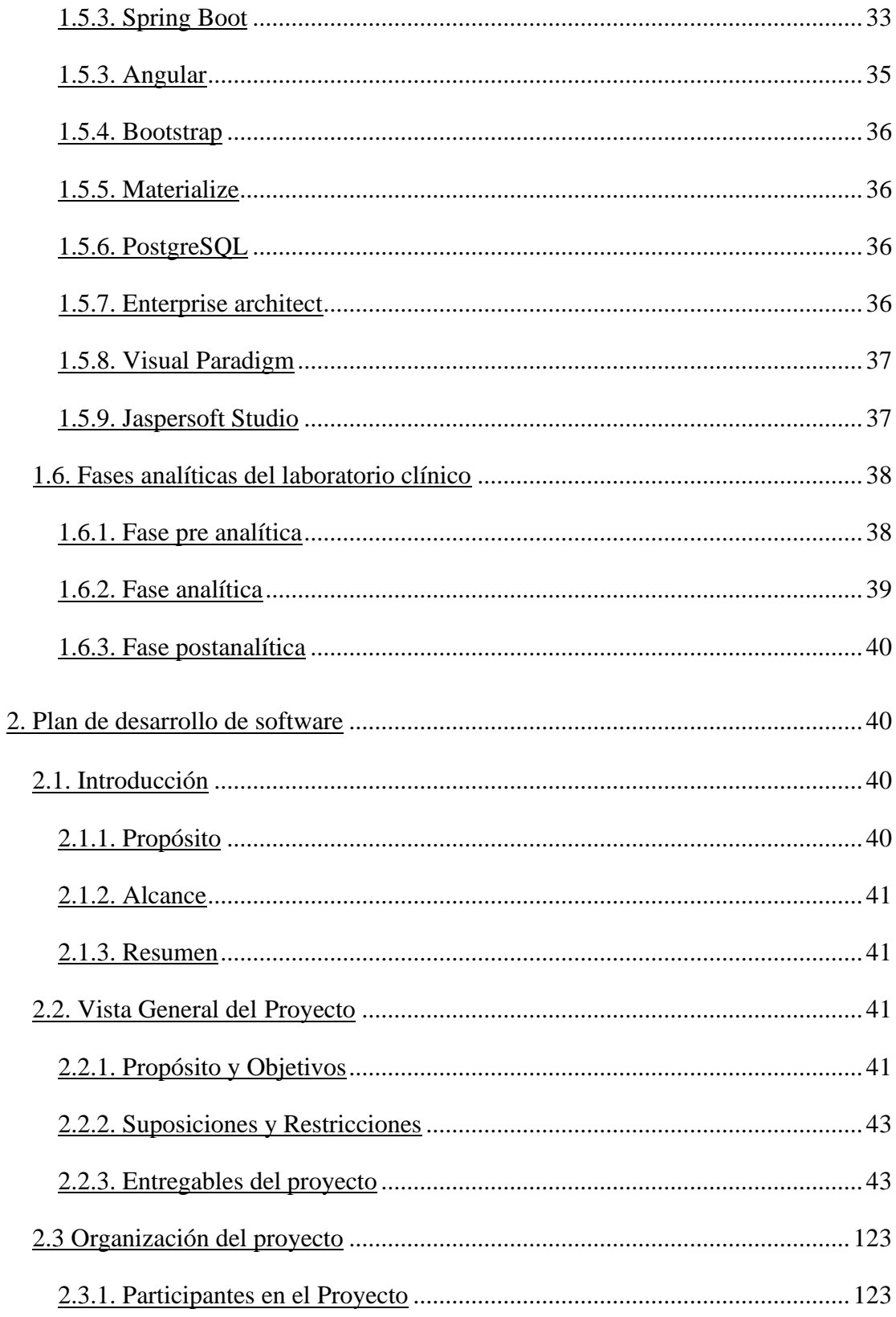

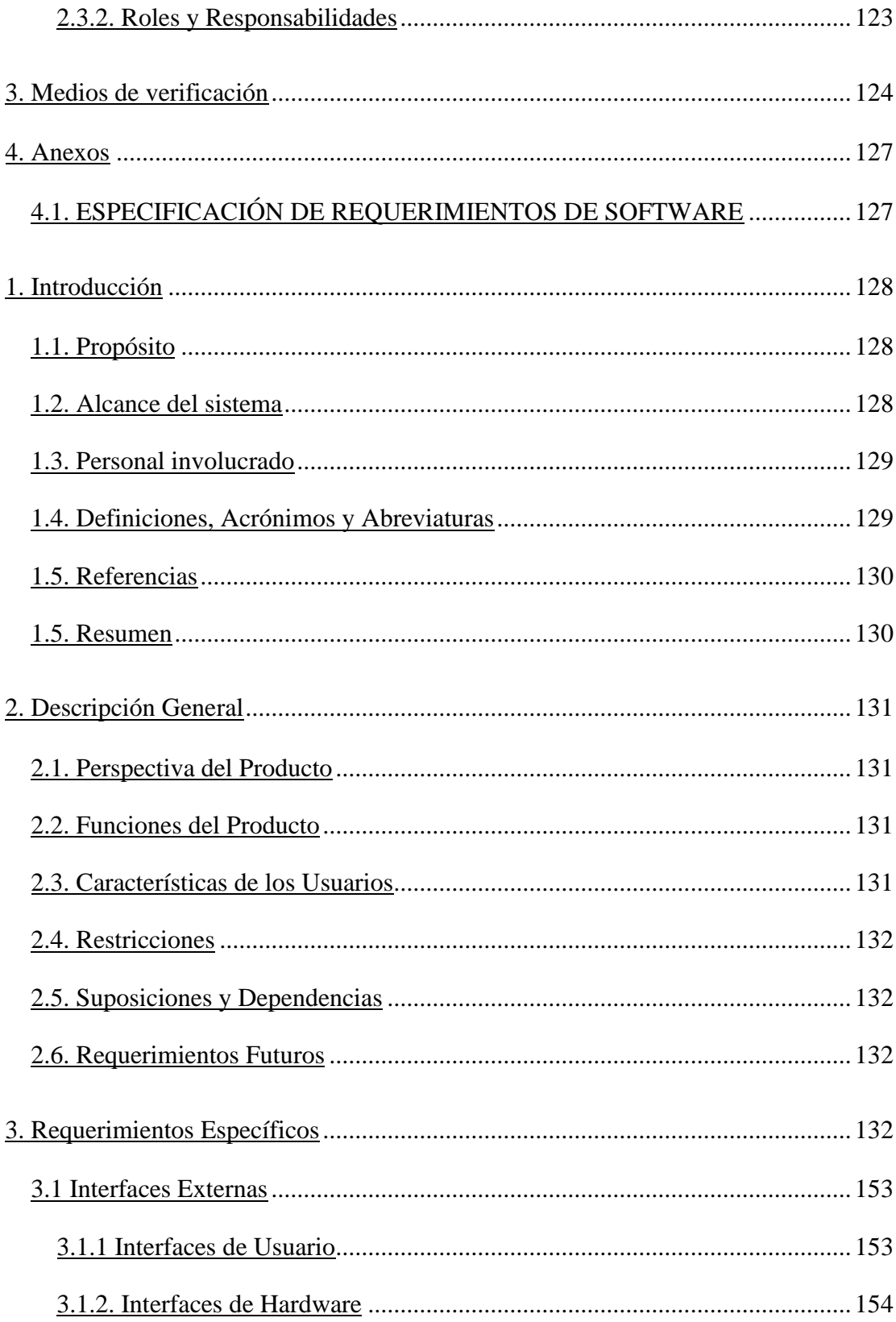

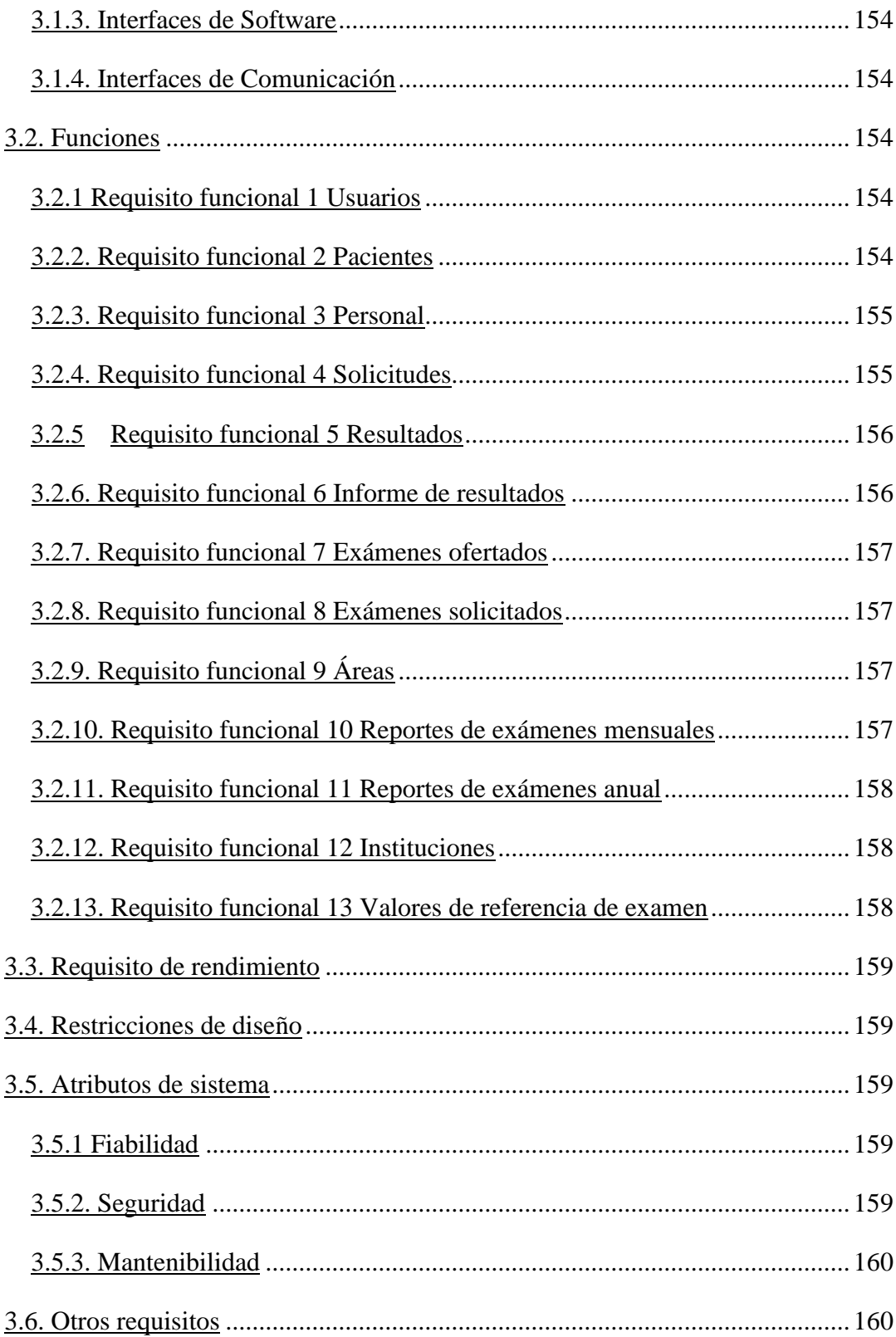

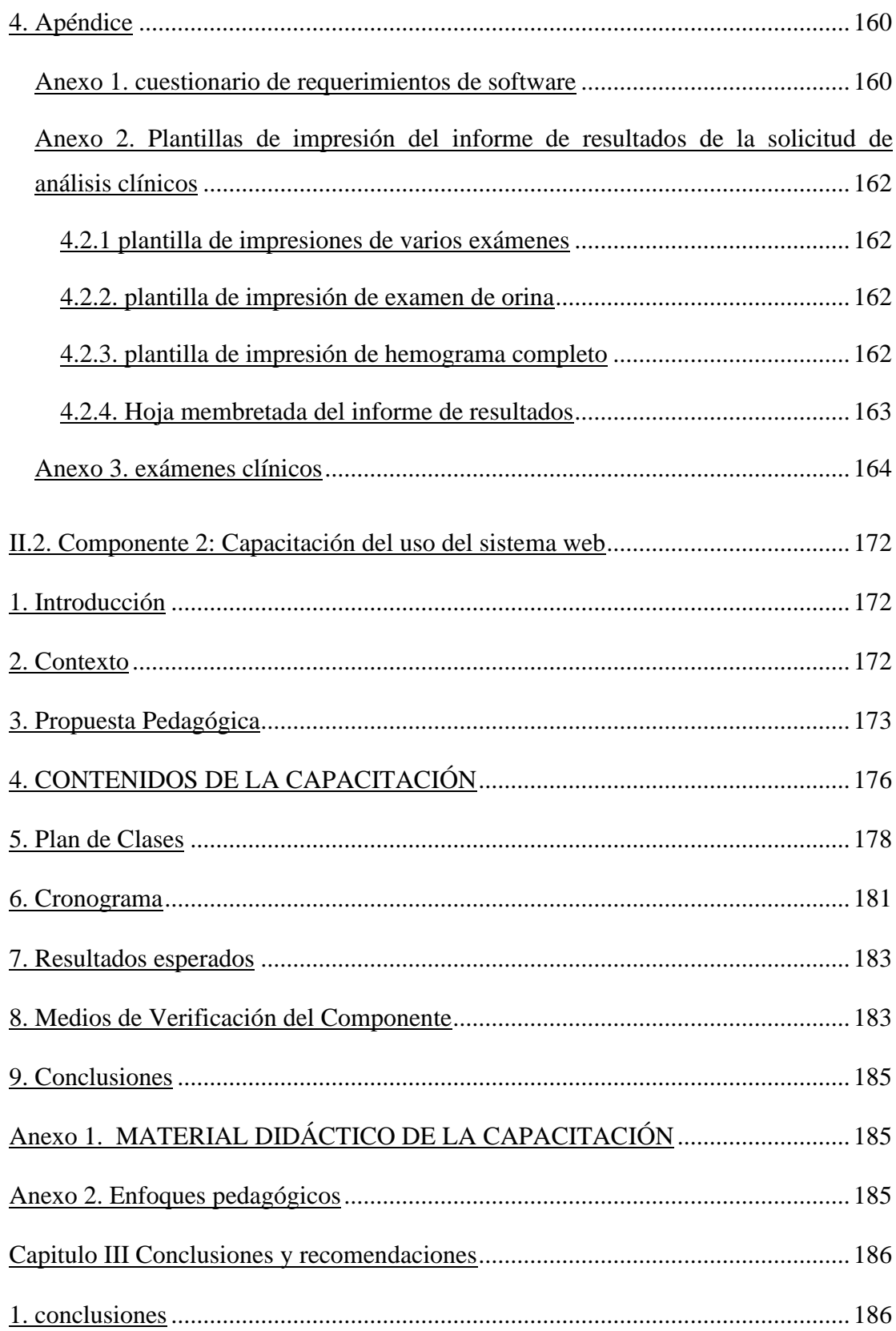

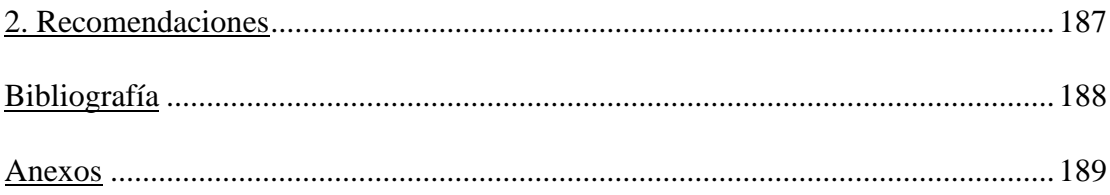

## **Índice de tablas**

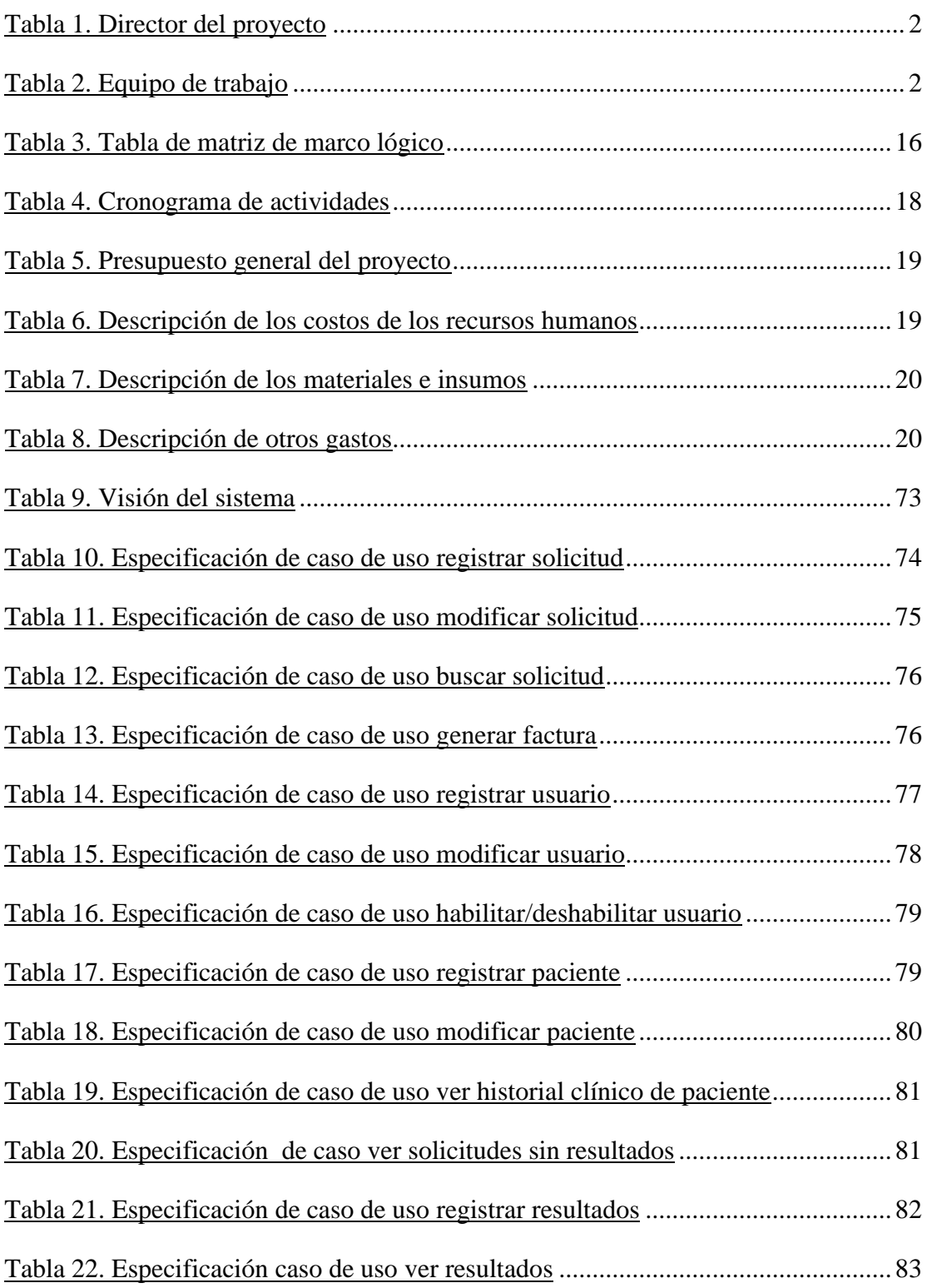

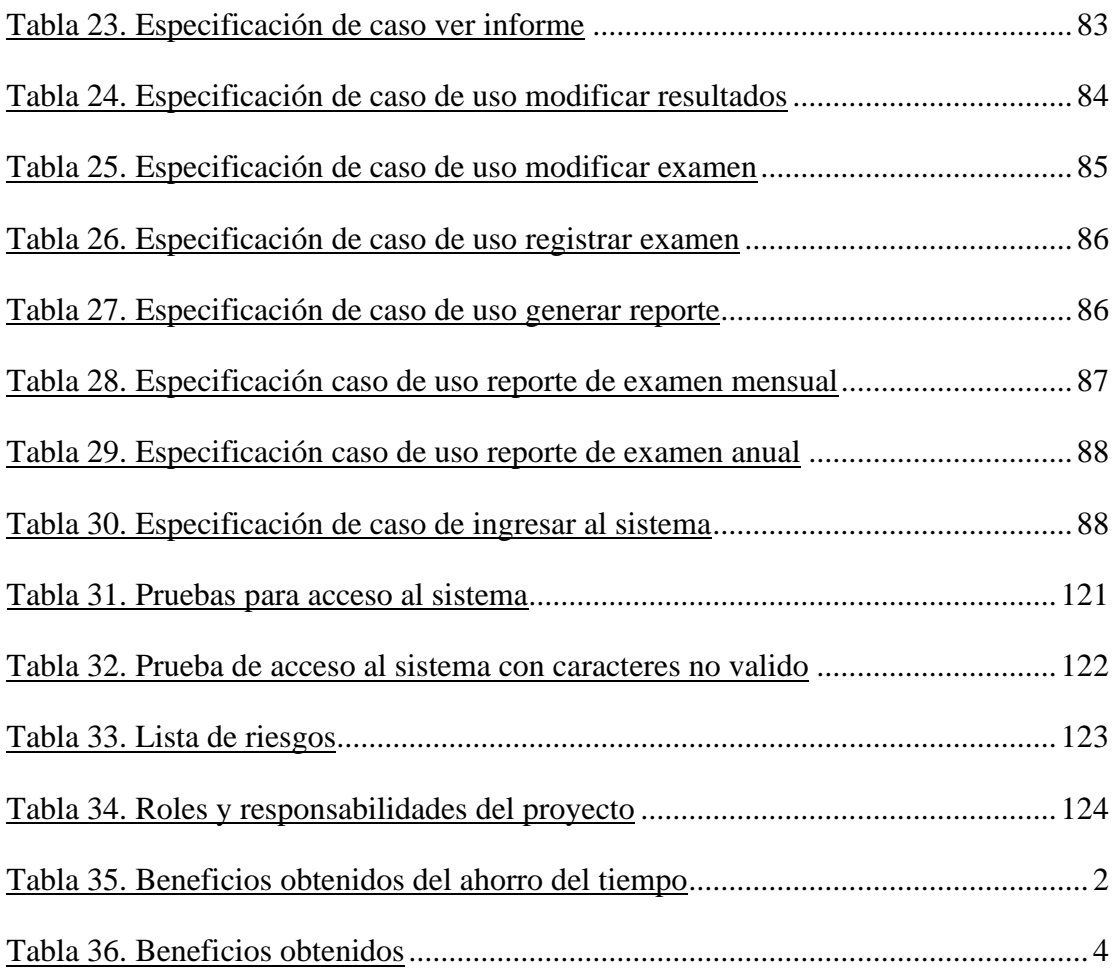

# **Índice de figuras**

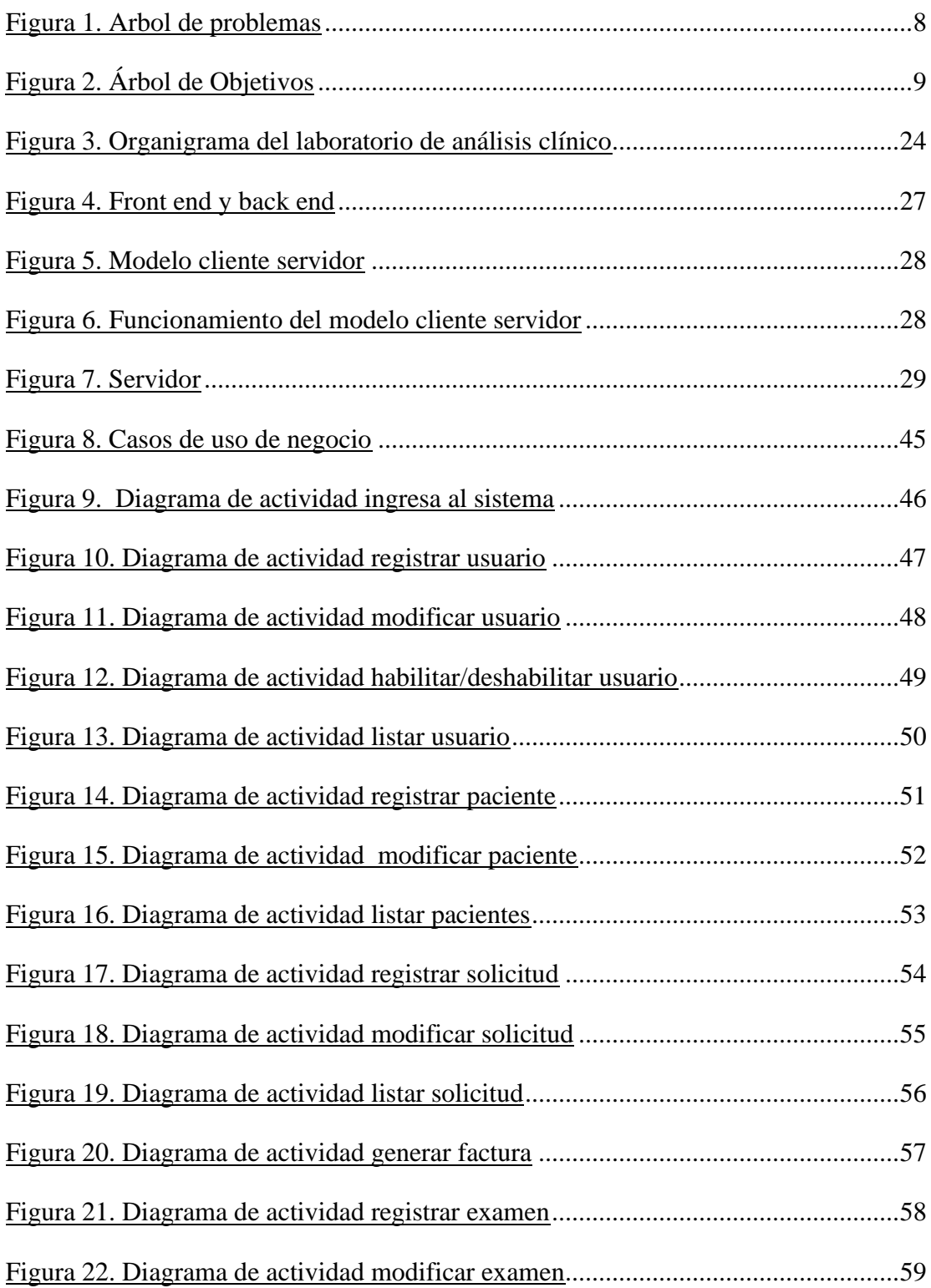

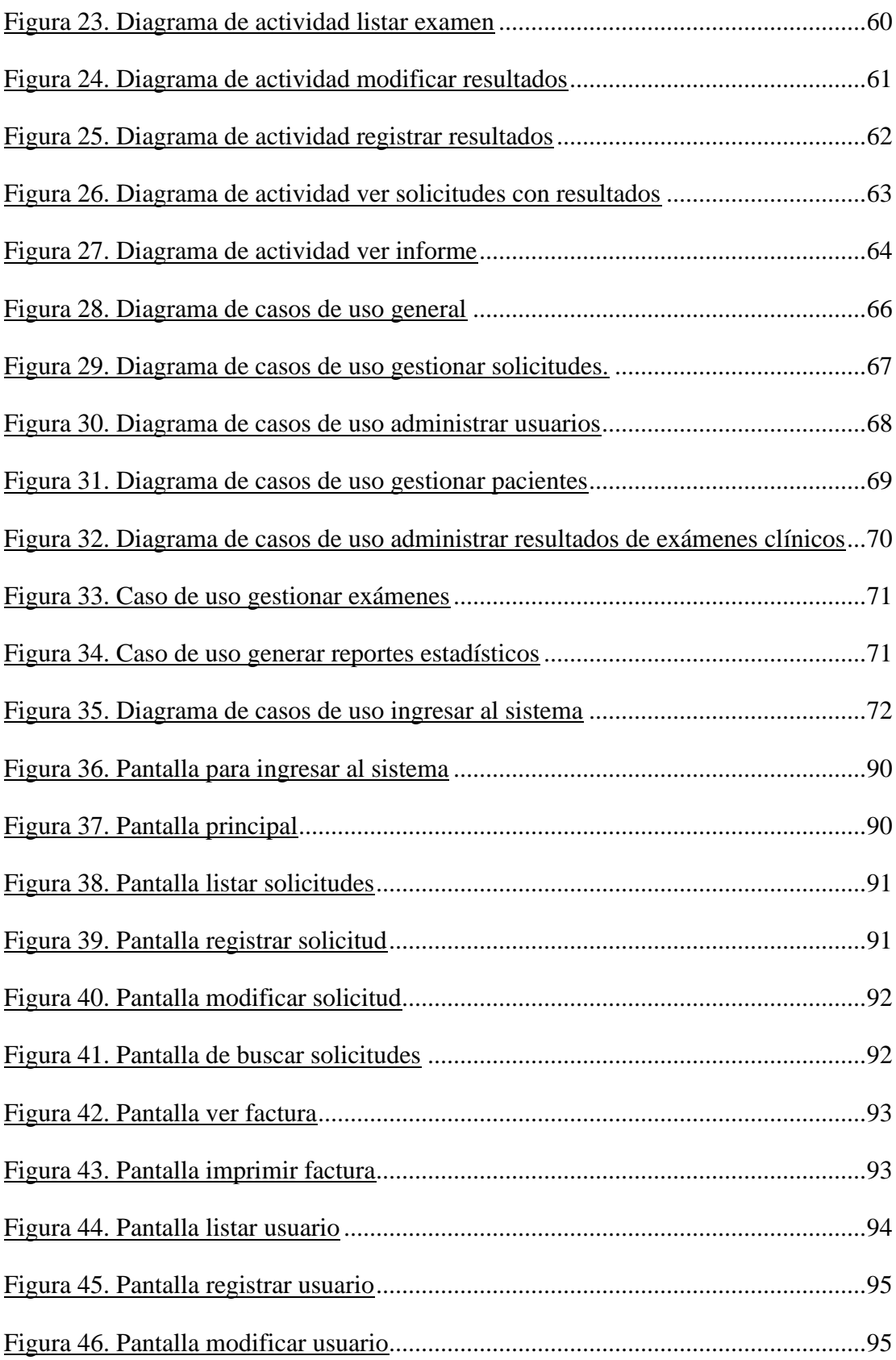

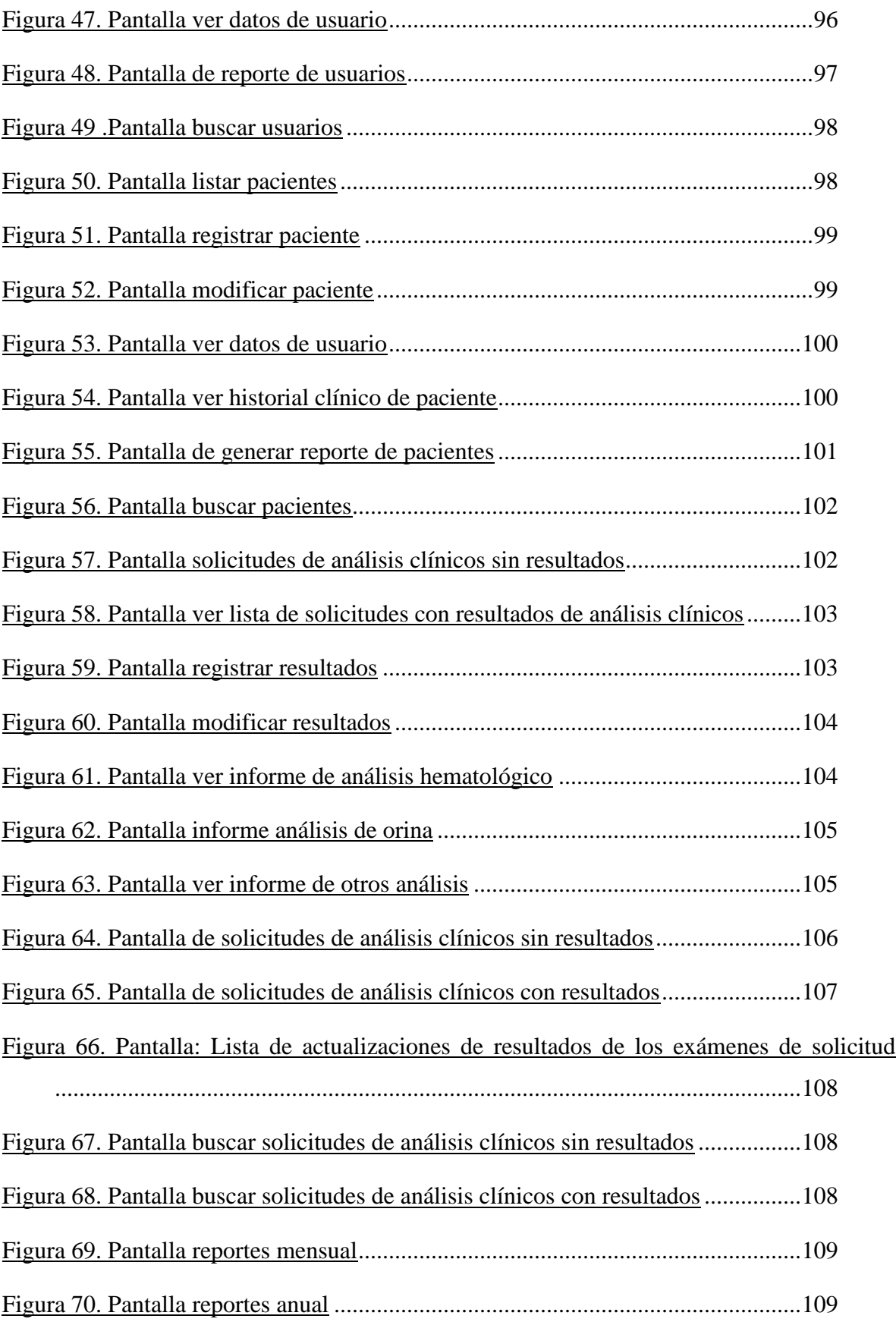

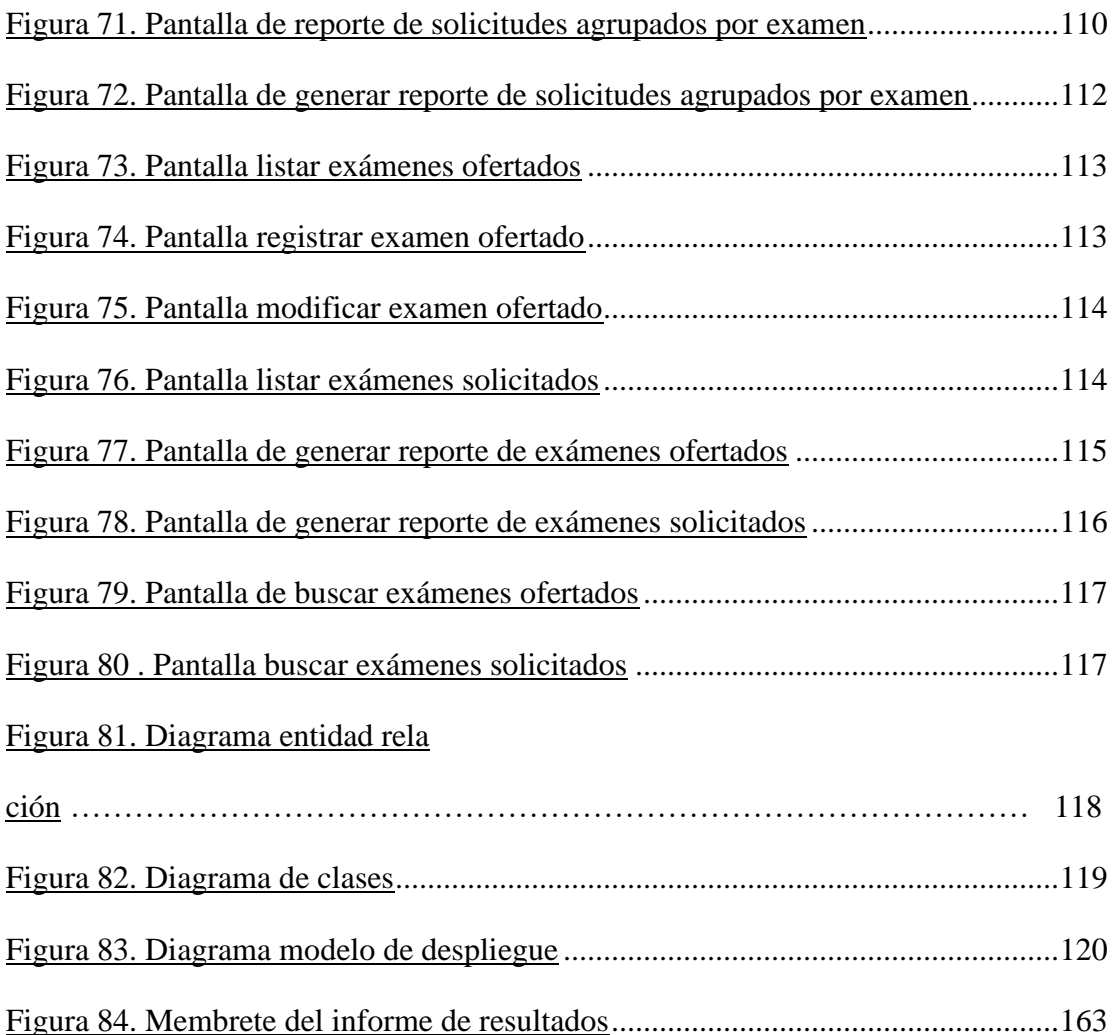